Stand: 22.11.2013

## 1. Datenfeld

Die exemplarspezifischen Angaben (z.B. die Magazinsignatur) von DNB-L und DNB-F werden in jeweils getrennten Exemplarsätzen verwaltet. Wenn beide Häuser ein Exemplar besitzen, was bei den Pflichtexemplaren der Standardfall ist, werden in PICA/ILTIS zwei Exemplarsätze angelegt.

Besitzt ein Haus mehr als ein Exemplar einer Veröffentlichung (z.B. das Pflichtexemplar und Exemplare für die Handbibliotheken), wird für jedes Exemplar ein eigener Exemplarsatz mit den exemplarspezifischen Daten angelegt (mit einer Ausnahme bei den Verbrauchsexemplaren).

Das Datenfeld 0701 dient vor allem der Erfassungsvereinfachung, damit für die zwei Pflichtexemplare jeweils für beide Häuser automatisch Exemplardaten gebildet werden.

Ist 0701 besetzt, wird beim Abspeichern des Datensatzes automatisch ein Exemplarsatz des eigenen Standorts gebildet. Am Abend desselben Tages wird automatisch der Exemplarsatz des anderen Standorts gebildet und Feld 0701 entfernt. Die in Feld 0701 erfassten Daten werden in die betreffenden Felder der Exemplarsätze übertragen.

Solange der Exemplarsatz für den anderen Standort noch nicht erzeugt wurde, können die Angaben in 0701 korrigiert werden. Änderungen der Signatur werden jedoch nur für den Exemplarsatz des anderen Hauses wirksam. Korrekturen zum Bestandsverlauf oder Kommentare zum Bestand ("NSG", "Bestand erfragen" etc.) bewirken ebenfalls keine Korrektur des bereits vorhandenen eigenen Exemplarsatzes, sondern haben eine zusätzliche Angabe im Exemplarsatz zur Folge, die je nach Sachverhalt evtl. korrigiert werden muss.

Sind beide Exemplarsätze erzeugt worden, wird das Feld 0701 gelöscht und Änderungen von Exemplardaten können nur im Exemplarsatz selbst vorgenommen werden.

Mittels des Interimsfeldes 0701 werden für die oben genannten Angaben nur Exemplarsätze mit dem Feld 7001 erzeugt (das sind die Exemplarsätze für die Pflicht- und Belegexemplare). Für weitere Exemplarsätze (Felder 7002 ff.) kann das Feld 0701 nicht verwendet werden.

Wird das Feld 0701 auch in den Fällen verwendet, in denen nur ein Exemplarsatz für den eigenen Standort erzeugt werden soll (was an der DNB-L bei deutschsprachigen Veröffentlichungen des Auslands immer der Fall ist), ist das Feld 0701 nach der Bildung des eigenen Exemplarsatzes sofort wieder zu löschen.

Die Alternative ist, die Exemplardaten in den Exemplarsatzfeldern direkt zu erfassen.

### Link zur ZETA-Beschreibung:

http://www.zeitschriftendatenbank.de/de/erschliessung/arbeitsunterlagen/zeta/0701/

Stand: 22.11.2013

#### 2. Inhalt und Steuerzeichensyntax des Feldes 0701

 Exemplarspezifischer Selektionsschlüssel. Die einstellige Code-Angabe innerhalb der Schrägstriche wird maschinell von Code-Angaben von der dritten Position des Feldes 0500 abgeleitet und via Feld 0701 als Selektionsschlüssel in das Feld 7001 des maschinell erzeugten Exemplarsatzes überführt.

- /a/ Erwerbungsdatensatz (Position 3 in 0500 ist "a") oder Informationsdatensatz (Position 1 in 0500 ist ein Kleinbuchstabe und Position 3 ist "a" oder unbesetzt).
- /c/ Datensatz mit ND-Vorlauf (Position 3 in 0500 ist "c").
- /f/ wird automatisch erzeugt bei Ablieferung von Netzpublikationen und wird in der darauf folgenden Nacht nach Bildung des Exemplardatensatzes des anderen Standortes automatisch gelöscht.
- /m/ Titelsatz der Retrokonversion des Alten Alphabetischen Katalogs der DNB Leipzig (Position 3 in 0500 ist "l").
- /x/ Autopsie-Katalogisat (Position 3 in 0500 ist unbesetzt).

Kein Steuerz. Signatur und/oder Akzessionsnummer. Ergibt Feld 7100 (Signatur) bzw. Feld 8100 (Akz.-Nr.) des Exemplarsatzes. Sind Signatur und Akzessionsnummer vorhanden, werden sie durch Semikolon getrennt. Bei der Erfassung immer die erste Angabe in Feld 0701. Eine Ausnahme bilden die Materialart O\* (Netzpublikationen) sowie Schriftenreihen und Informationsdatensätze, deren Exemplarsätze keine Signatur/Akzessionsnummer erhalten.

> Für Zeitschriften, Loseblattausgaben und Lieferungswerke kann eine neue Einheitssignatur durch die Eingabe /n/ am Ende des Signaturrumpfs generiert werden.

- ((...)) Erläuterungen / Kommentare zur Signatur. Diese Angabe muss direkt hinter der zugehörigen Signatur stehen. Erläuterungen werden in Feld 7100 nach der Signatur aufgeführt.
- ; Semikolon, Trennzeichen für die Angabe weiterer Signaturen bzw. Akzessionsnummern. Ergibt im Exemplarsatz die Wiederholung des Feldes 7100 bzw. 8100.
- ((...)) Erläuterungen / Kommentare zur betreffenden weiteren Signatur/AKZ.
- \*\* Zugangsart des Exemplars:
	- pz Pflichtexemplar mit Zuschuss
	- ge Geschenk
		- ka Kauf
		- ta Tausch

Bei kostenloser Pflichtablieferung wird keine Angabe erfasst.

Die Angabe hinter "\*\*" ergibt das Feld 8510 im Exemplarsatz.

#### % Angabe zu Zugriffsrechten in Feld 7133.

- a nur hausinterner Zugriff
- **b** uneingeschränkter Zugriff

## Stand: 22.11.2013

- c kein Zugriff möglich
- d Zugriff nach einer angegebenen Zahl von Monaten freigegeben. Anzahl der Monate wird im Feld 4700 angegeben.
- q komplett gesperrt
- {...} Registriernummer (Installationsnummer) bei elektronischen Publikationen auf physischen Datenträgern. Sind mehrere Nummern zu erfassen, wird das Steuerzeichen wiederholt. Das Unterfeld kann auch nachträglich erfasst werden. Ergibt im Exemplarsatz das wiederholbare Feld 8410.
- [[...]] Angaben zum Bestandsverlauf in Feld 8032 bei Zeitschriften/Schriftenreihen

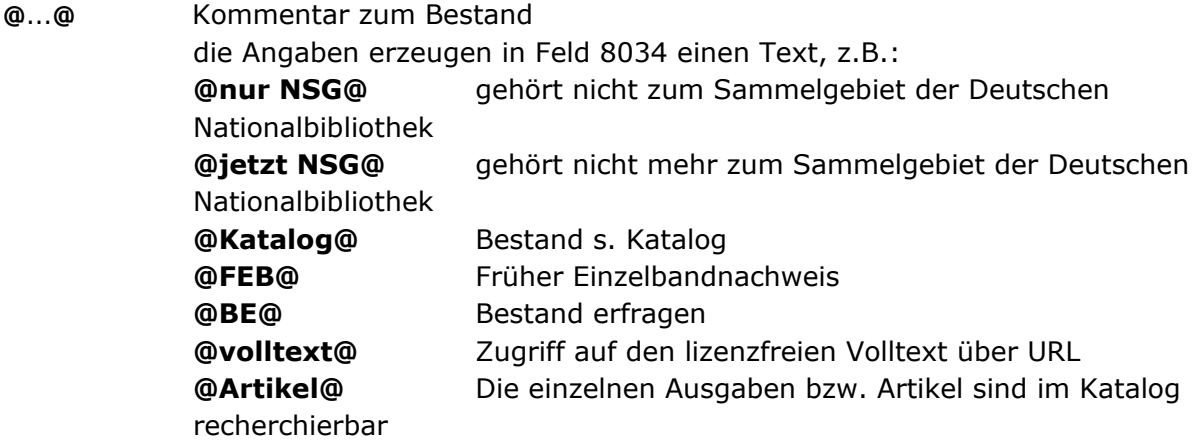

# ILN des erfassenden Standorts. Diese Angabe wird maschinell erzeugt.

Vor und nach allen Steuerzeichen des Feldes 0701 werden keine Spatien erfasst.

Hinweis: Das Feld 4801 kann nicht über 0701 gebildet werden.

### 3. Bezug zu den Satzarten

Das Datenfeld ist in den Satzarten \*a, \*b\*\*, \*d\*\*, \*f , \*F und Slio zugelassen.

#### 4. Beispiele

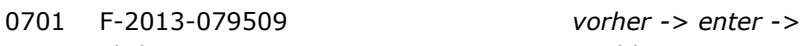

- 0701 /a/F-2013-079509#2 nachher
- 0701 1998 B 1473
- 0701 L 1998 B 147;F-2013-079509
- 0701 1995 A 29157\*\*pz
- 0701 2000 A 24575;2000 CRA 428((CD-ROM-Beil.))
- 0701 1999 CRB 438{Versionsnr.: DDB99070701}
- 0701 1999 CRB 125\*\*ka{Code-Nr. CLZ99070704}

#### Stand: 22.11.2013

- 0701 1999 CRA 33{Serial number CD 1:02187148E010}{Serial number CD 2: 02192016E010}
- 0701 {Reg.-Nr.: 123456}{Lizenz-Schlüssel: abcdef123}
- 0701 {Passwort der CD-ROM-Beil.: Lesen}
- 0701 Z 2009 B 435[[2009 -]]
- 0701 DZb 92/9123((1997-2002))
- 0701 Z 2009 A 438;F-2008-093079
- 0701 Z 2013 B /n/[[2012 -]]
- 0701 [[1.2007 -]]@Katalog@%a
- 0701 [[2007(2008) -]]%b
- 0701 %a

Nach Abspeicherung des Datensatzes wird automatisch der Selektionsschlüssel (s.o.) am Anfang des Feldes 0701 hinzugefügt.

Werden keine Exemplardaten aktiv erfasst, wird das Feld 0701 in denjenigen Satzarten, die Exemplarsätze erhalten, maschinell erzeugt. Es enthält dann nur den Selektionsschlüssel.